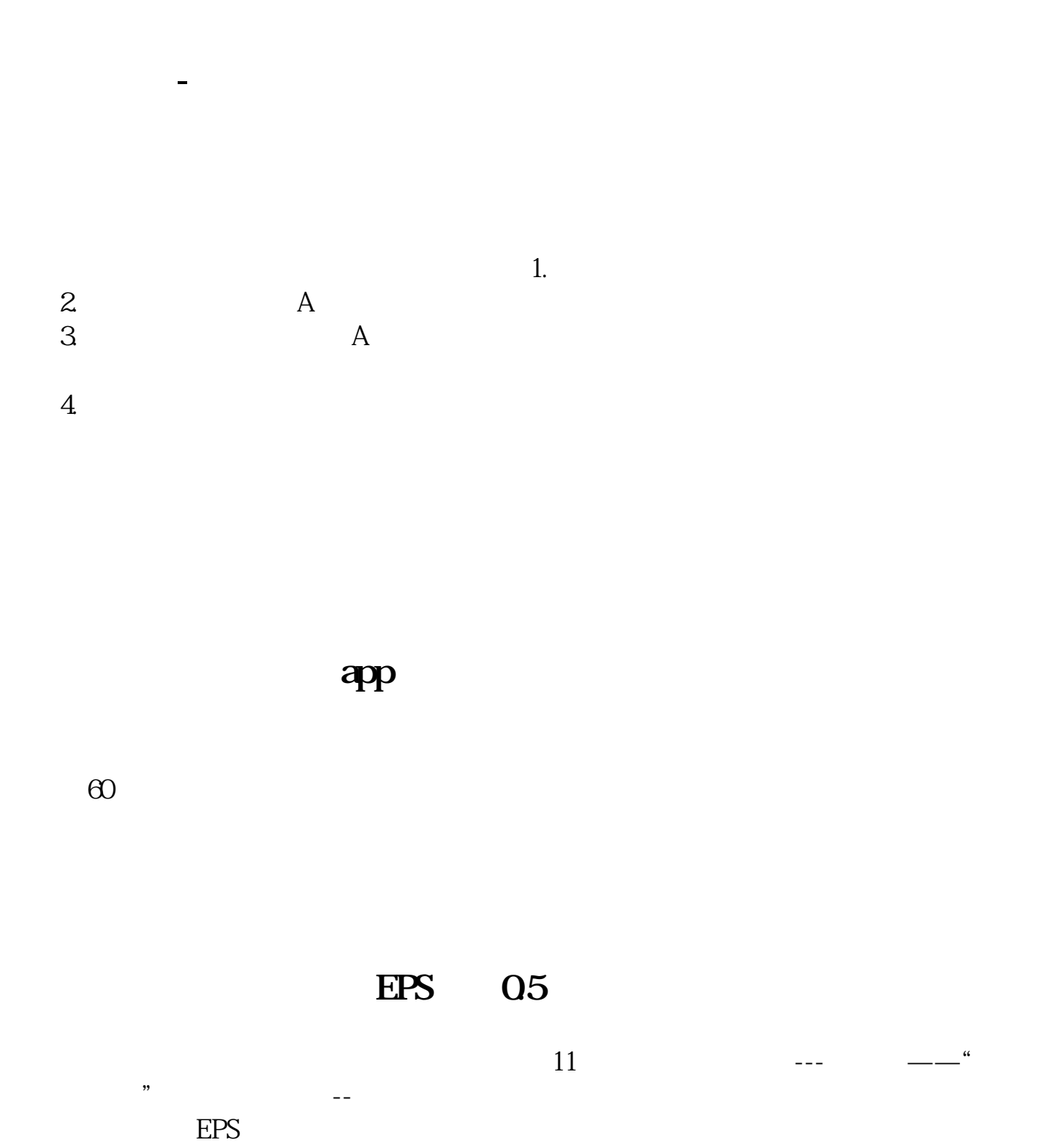

EPS

**四、同花顺手机app怎么查看最低股票?**

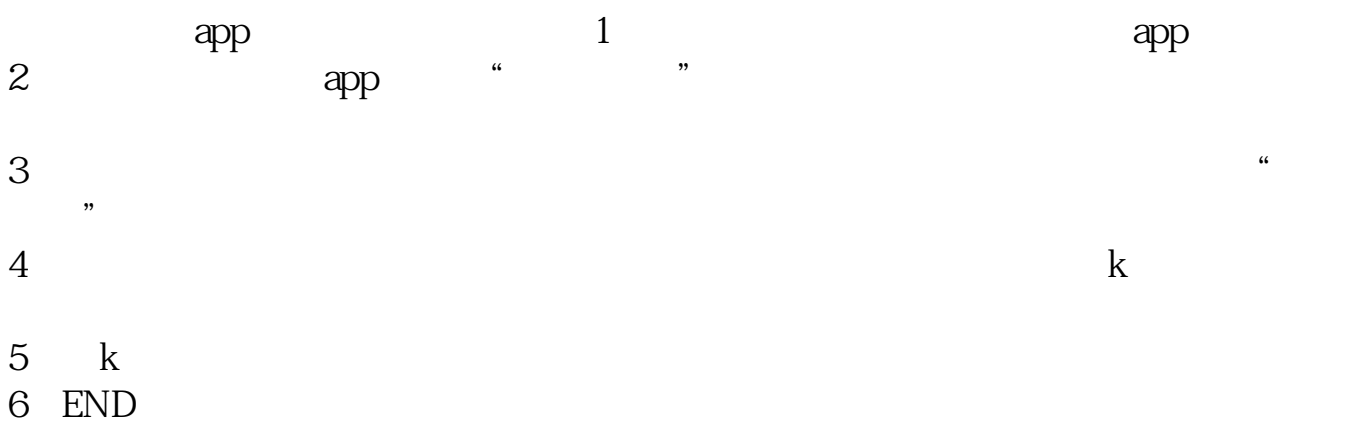

 $\overline{\phantom{a}}$  (  $\overline{\phantom{a}}$  ) (  $\overline{\phantom{a}}$  ) (  $\overline{\phantom{a}}$  ) (  $\overline{\phantom{a}}$  ) (  $\overline{\phantom{a}}$  ) (  $\overline{\phantom{a}}$  ) (  $\overline{\phantom{a}}$  ) (  $\overline{\phantom{a}}$  ) (  $\overline{\phantom{a}}$  ) (  $\overline{\phantom{a}}$  ) (  $\overline{\phantom{a}}$  ) (  $\overline{\phantom{a}}$  ) (  $\overline{\phantom{a}}$  ) (

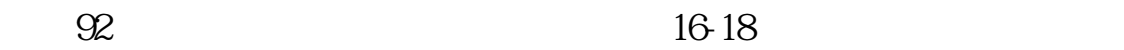

《上市股票中签信》中的《上市股票中签信》。

<u>.</u>doc

<u><https://www.gupiaozhishiba.com/store/41297099.html></u>

<sub>。</sub><br>一个人的人的人物,也会认为我们的人物,也会认为我们的人物,也会认为我们的人物,